## **Table of Contents**

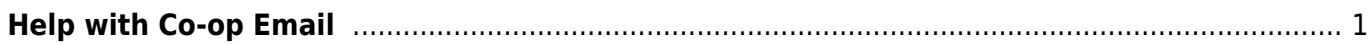

## <span id="page-2-0"></span>**Help with Co-op Email**

Resources to support you using Co-op Email

- Using a Third Party Mail Client
- Setting Up your Vacation Responder
- [Resetting Your Password](https://wiki.libraries.coop/doku.php?id=public:coop-mail:password-reset)

From: <https://wiki.libraries.coop/>- **BC Libraries Coop wiki**

Permanent link: **<https://wiki.libraries.coop/doku.php?id=public:coop-mail:start&rev=1537468423>**

Last update: **2018/09/20 18:33**

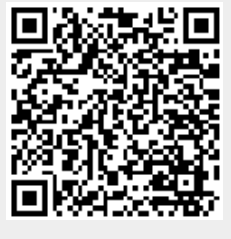